## SAP ABAP table HRGB\_EFO\_INMV\_OUT\_GOV\_TALK\_M {Proxy Structure (Generated)}

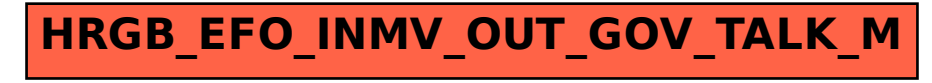